# Classes 5/5

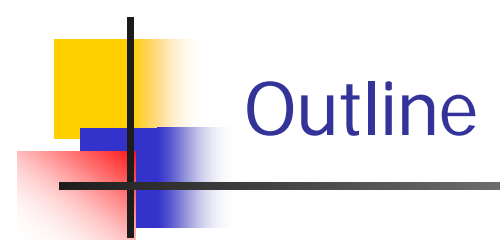

- $\mathcal{L}^{\text{max}}_{\text{max}}$ Packages and Import **Statements**
- The Package **java.lang**
- $\mathcal{L}^{\text{max}}_{\text{max}}$ Package Names and Directories
- $\mathcal{L}_{\rm{max}}$ The Default Package
- Specifying a Class Path When You Compile

## - Packages and Import **Statements**

- P. Java uses *packages* to form libraries of classes
- **A** package is a group of classes that have been placed in a directory or folder, and that can be used in any program that includes an *import statement* that names the package
	- The import statement must be located at the beginning of the program file: Only blank lines, comments, and package statements may precede it
	- П The program can be in a different directory from the package

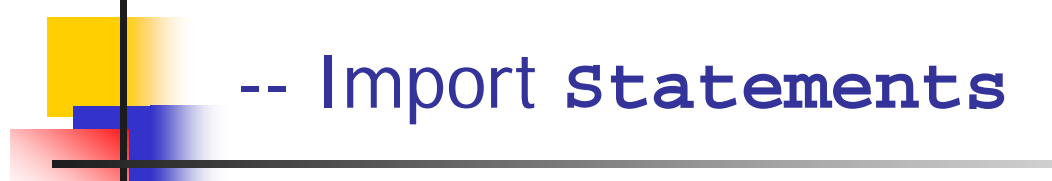

**Ne have already used import statements to include some** predefined packages in Java, such as **Scanner** from the **java.util** package

#### **import java.util.Scanner ;**

P. It is possible to make all the classes in a package available instead of just one class:

#### **import java.util.\*;**

▉ Note that there is no additional overhead for importing the entire package

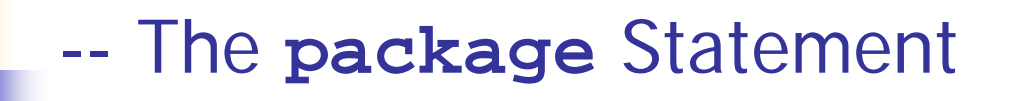

• To make a package, group all the classes together into a single directory (folder), and add the following package statement to the beginning of each class file:

### **package package\_name;**

- Only the .**class** files must be in the directory or folder, the .**java** files are optional
- Only blank lines and comments may precede the package statement
- $\mathcal{L}_{\mathcal{A}}$  If there are both import and package statements, the package statement must precede any import statements
- $\left\vert \cdot \right\vert$  The package **java.lang** contains the classes that are fundamental to Java programming
	- $\blacksquare$ It is imported automatically, so no import statement is needed
	- $\blacksquare$  Classes made available by **java.lang** include **Math, String**, and the wrapper classes

# - Package Names and Directories

- P. A package name is the path name for the directory or subdirectories that contain the package classes
- Java needs two things to find the directory for a package: the name of the package and the value of the **CLASSPATH** variable
	- The **CLASSPATH** environment variable is similar to the **PATH** variable, and is set in the same way for a given operating system
	- The CLASSPATH variable is set equal to the list of directories (including the current directory, ".") in which Java will look for packages on a particular computer
	- **Java searches this list of directories in order, and uses the first** directory on the list in which the package is found

### --A Package Name

#### Display 5.14 A Package Name

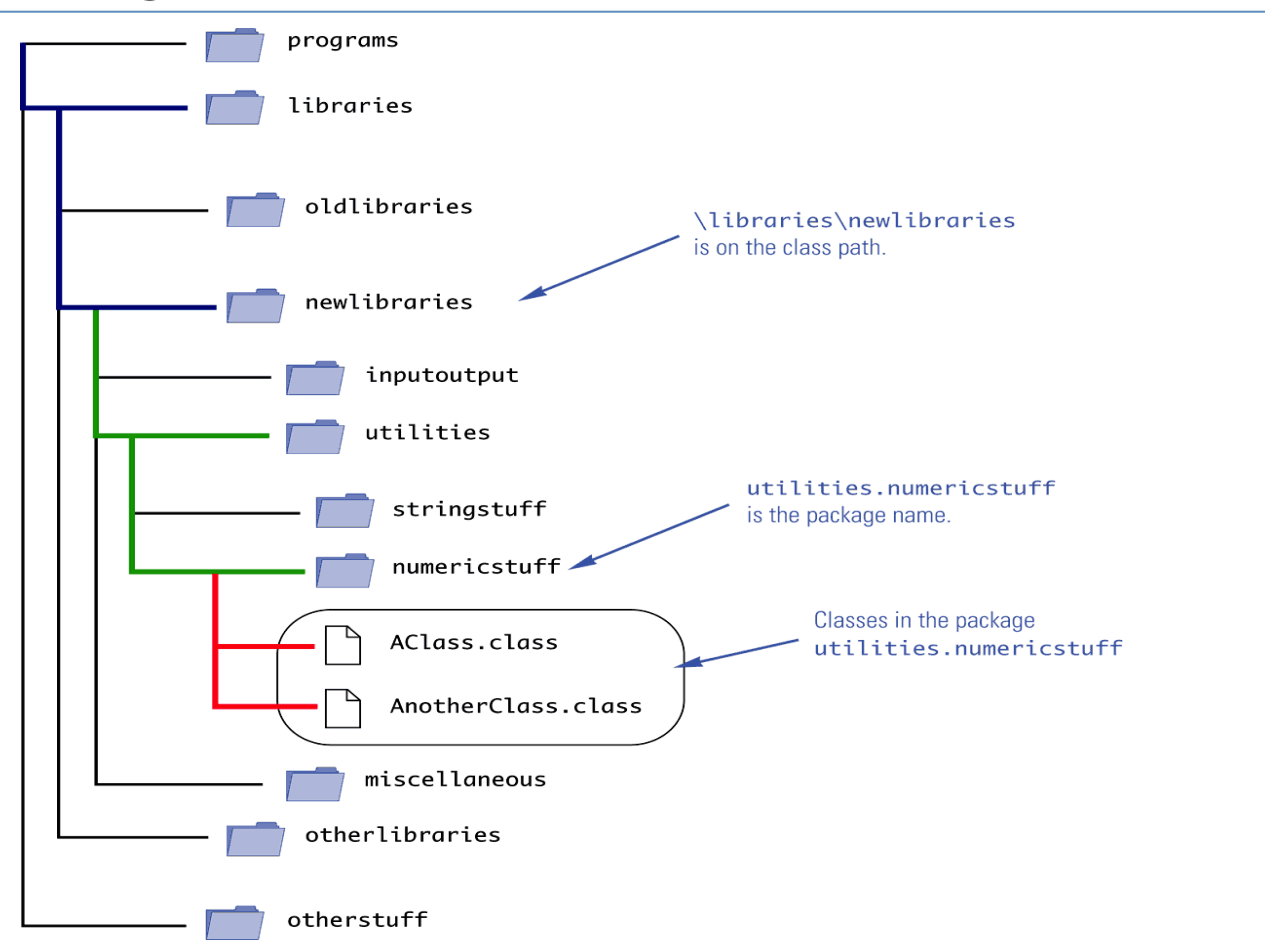

#### March 23, 2008 **ICS102: Classes 5/5** 8

- F. When a package is stored in a subdirectory of the directory containing another package, importing the enclosing package does not import the subdirectory package
- F. The import statement:

**import utilities.numericstuff.\*;**

imports the **utilities.numericstuff** package only

× The import statements:

> **import utilities.numericstuff.\*; import utilities.numericstuff.statistical.\*;**

import both the **utilities.numericstuff** and **utilities.numericstuff.statistical** packages

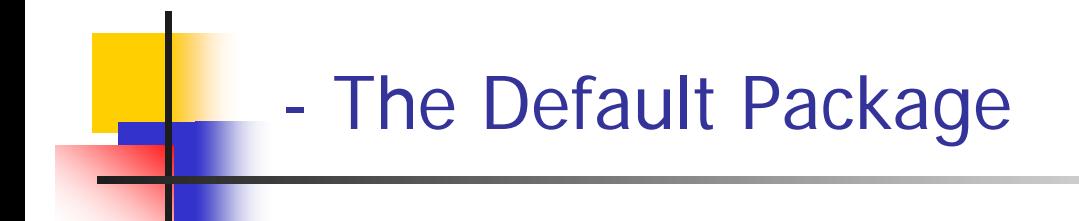

- **All the classes in the current directory belong to an unnamed** package called the *default package*
- $\mathcal{L}_{\text{max}}$  As long as the current directory (.) is part of the **CLASSPATH** variable, all the classes in the default package are automatically available to a program
- $\mathcal{L}^{\mathcal{A}}$ If the **CLASSPATH** variable is set, the current directory must be included as one of the alternatives
	- Otherwise, Java may not even be able to find the .**class** files for the program itself
- $\mathcal{L}_{\mathrm{max}}$  If the **CLASSPATH** variable is not set, then all the class files for a program must be put in the current directory

## - Specifying a Class Path When You Compile

- $\mathcal{L}_{\mathcal{A}}$  The class path can be manually specified when a class is compiled
	- Just add –**classpath** followed by the desired class path
	- П This will compile the class, overriding any previous **CLASSPATH** setting
- **The You should use the -classpath option again when** the class is run

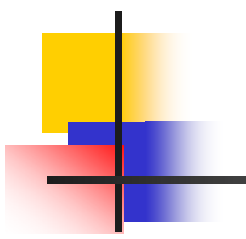

# THE END